Homework #6 (Solution)

1)

- 4 Conversions,  $S8CM \rightarrow 0$
- Continuous,  $SCAN \rightarrow 1$
- Multiple Channels, MULT  $\rightarrow$  1
- CD:CC:CB:CA  $\rightarrow$  0000
	- o Therefore, the ADCTL5 register should contain %0011\_0000, or \$30
	- o The results of the conversions are in ADR0 ADR3 or \$0070 \$0076.

2)

RES EQU \$3000 ATDCTL2 EQU \$0062 ATDCTL2\_IN EQU \$80 ATDCTL5 EQU \$0065 ATDCTL5\_IN EQU \$30 ATDSTAT2 EQU \$0066 ADR0 EQU \$0070 ADR1 EQU \$0072 ADR2 EQU \$0074 ADR3 EQU \$0076 Org \$4000 Lds #\$8000; Initialize the stack pointer Jsr INIT\_ATD Jsr measure SWI ; \*\*\*\*\*\*\*\*\*\*\*\*\*\*\*\*\*\*\*\*\*\* ; Initialization Function ; \*\*\*\*\*\*\*\*\*\*\*\*\*\*\*\*\*\*\*\*\*\* INIT\_ATD: Movb #ATDCTL2\_IN, ATDCTL2 ; Turn on ATD system ; Delay for 100 us until ATD turns on Ldaa #\$C8 Loop: Deca Bne Loop

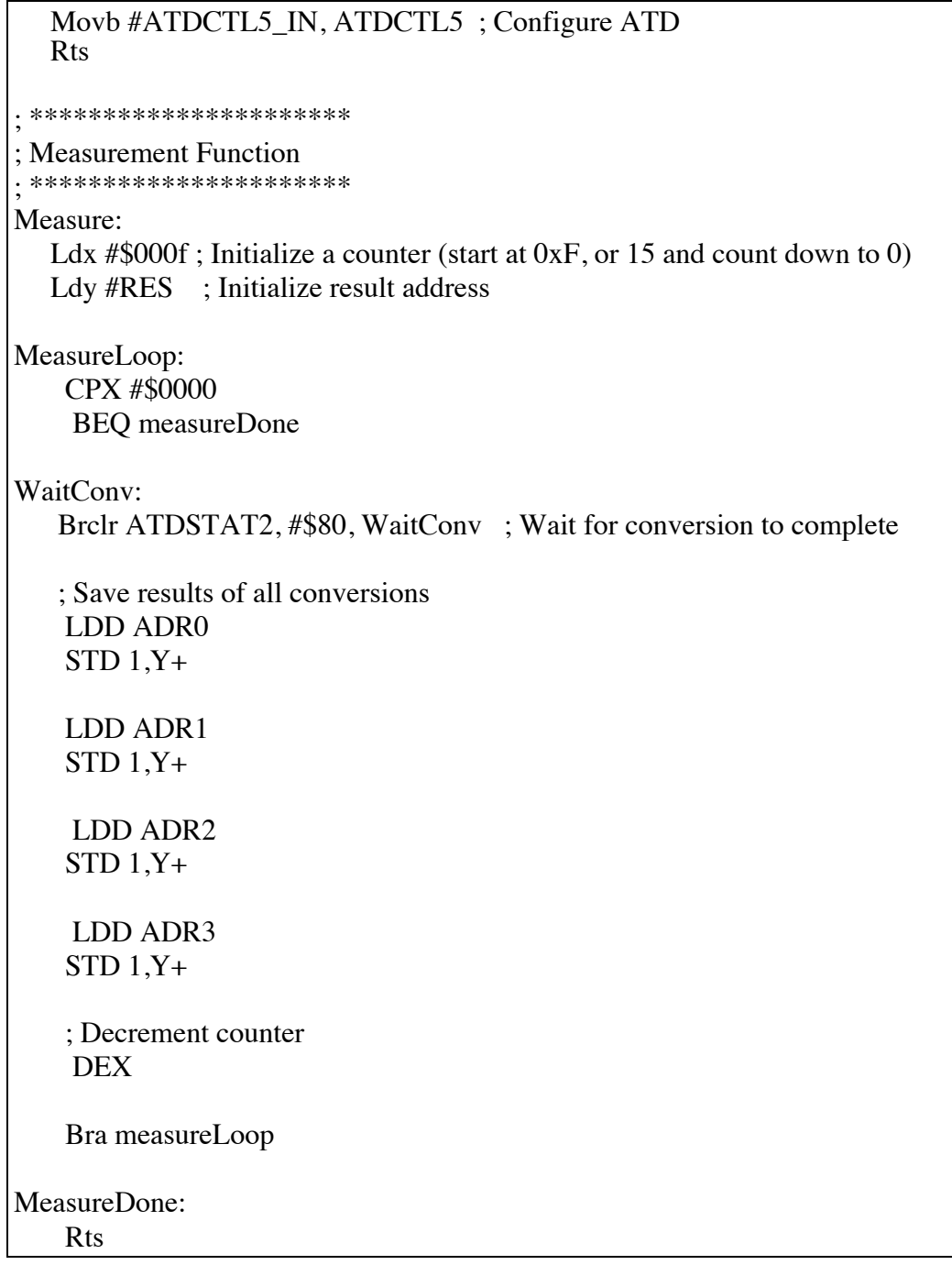

## 3)

PORTB: equ \$01 ; port b data DDRB: equ \$03 ; port b direction

ATDCTL2 EQU \$0062

```
ATDCTL2_IN EQU $80
ATDCTL5 EQU $0065
ATDCTL5_IN EQU $30
ATDSTAT2 EQU $0066
ADR1 EQU $0072
  Org $4000
  Lds #$8000; Initialize the stack pointer
 ; Setup Port B
  movb #$FF,DDRB ; all bits as outputs
  Jsr INIT_ATD
  Jsr measure
  SWI
. **********************
; Initialization Function
. **********************
INIT ATD:
  Movb #ATDCTL2_IN, ATDCTL2; Turn on ATD system
   ; Delay for 100 us until ATD turns on
  Ldaa #$C8
Loop:
   Deca
   Bne Loop
  Movb #ATDCTL5_IN, ATDCTL5; Configure ATD
  Rts
. **********************
; Measurement Function
. **********************
Measure:
  Ldx \#\$0007; Initialize a counter (start at 7 and count down to 0)
  Ldd #$0000 ; Initialize total counter
MeasureLoop:
   CPX #$0000
    BEQ measureDone
```
# WaitConv: Brclr ATDSTAT2, #\$80, WaitConv ; Wait for conversion to complete ; Add to the total ADDD ADR1 ; Decrement counter DEX Bra measureLoop MeasureDone: ; Divide total by 8 LSRD LSRD LSRD ; Send result to port B (lower 8-bits) STAB PORTB rts

4)

PORTB: equ \$01 ; port b data<br>DDRB: equ \$03 : port b direc equ  $$03$  ; port b direction

ATDCTL2 EQU \$0062 ATDCTL2\_IN EQU \$80

ATDCTL5 EQU \$0065 ATDCTL5\_IN EQU \$30

ATDSTAT2 EQU \$0066

ADR1 EQU \$0072

PORTAD EQU \$6F

 Org \$4000 Lds #\$8000 ; Initialize the stack pointer

 ; Setup Port B movb #\$FF,DDRB ; all bits as outputs

Jsr INIT\_ATD

```
INF_LOOP:
    Jsr measure
    Bra INF LOOP
  SWI
.<br>***********************
; Initialization Function
. **********************
INIT ATD:
  Movb #ATDCTL2_IN, ATDCTL2; Turn on ATD system
   ; Delay for 100 us until ATD turns on
  Ldaa #$C8
Loop:
   Deca
   Bne Loop
  Movb #ATDCTL5_IN, ATDCTL5; Configure ATD
  Rts
. **********************
; Measurement Function
. **********************
Measure:
WaitConv:
   Brclr ATDSTAT2, #$80, WaitConv; Wait for conversion to complete
   ; Grab the ATD value
   LDD ADR3
  ; Check value
   CPD #$00CC
   BLT NEXT_CHECK
  LDAB #\$10; Set bit 5
   STAB PORTB
   BRA MeasureDone
NEXT_CHECK:
   CPD #$0099
   BLT NEXT_CHECK2
```
 LDAB #\$08 ; Set bit 4 STAB PORTB BRA MeasureDone

NEXT\_CHECK2:

 CPD #\$0066 BLT NEXT\_CHECK3

LDAB #\$04 ; Set bit 3 STAB PORTB BRA MeasureDone

NEXT\_CHECK3:

 CPD #\$0033 BLT NEXT\_CHECK4

LDAB #\$02 ; Set bit 2 STAB PORTB BRA MeasureDone

NEXT\_CHECK4 LDAB #\$01 ; Set bit 1 STAB PORTB

MeasureDone: rts

#### 5)

- D. Pack  $\rightarrow$ 
	- $O = $44$ ,  $\circ$  . = \$2e,  $\circ$  (space) = \$20,  $P = $50$ ,  $\circ$  a = \$61,  $c = $63,$  $k = $6b$

#### 6) D. Pack  $\rightarrow$

 $D = \%11000100 = \%C4,$  $\circ$  . = %10101110 = \$ae,  $\circ$  (space) = %00100000 = \$20,  $P = \%11010000 = \$d0,$  $\circ$  a = %01100001 = \$61, o  $c = \%11100011 = $e3$ ,

### $k = \%01101011 = $6b$

7) This decodes to \$53, \$63, \$6f, \$6f, \$62, \$79, \$2d, \$44, \$6f, \$6f, \$21, or Scooby-Doo!

8) 1200 baud  $\rightarrow$  1200 Hz, or 1/1200 seconds per bit. Each 8-bit character requires a start bit and a stop bit, so each character requires 10 bits to transfer. This means that 11 characters, requires  $11*10 = 110$  bits, therefore taking  $\boxed{91.7}$  milliseconds.

If stop/start bits are ignored, then only 11\*8, or 88 bits must be transferred which takes 73.3 milliseconds.

9)

- SCI:
	- o The SCI system is asynchronous (no synchronized clocks) so it must use a type of synchronization symbol, namely start and stop bits.
- SPI:
	- o The SPI system is synchronous (lock step w/ clocks). The master in an SPI system generates a synchronization clock (SCK) that is used by the slave. Essentially, the slave uses data from the master as the clock.